## 交互式仪表盘-界面介绍

仪表盘的编辑界面如下:

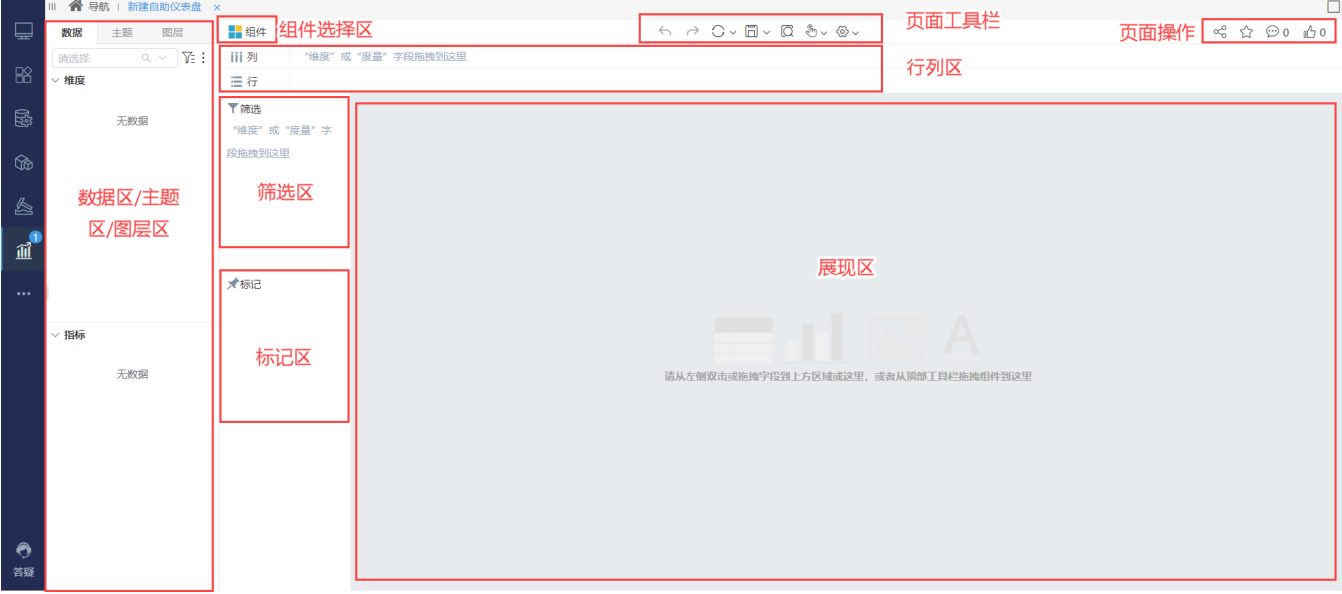

该界面主要分为如下几个区:

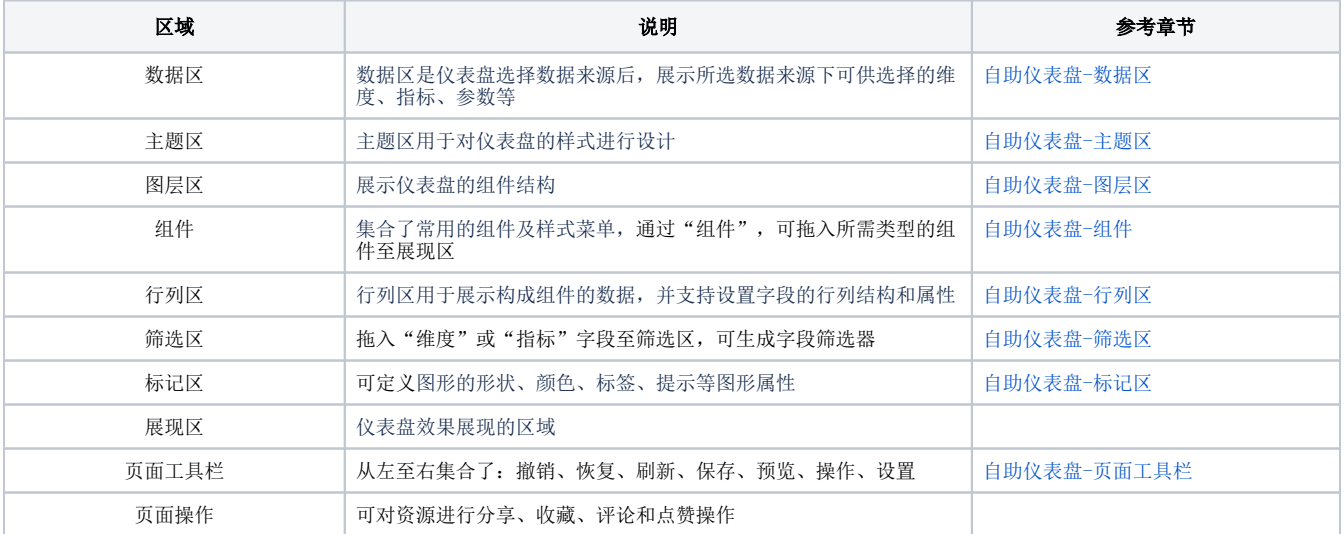